# **1. Задача 1**

Полный балл — 5

На рисунке изображена шкала электромагнитных волн. Используя шкалу, выберите из предложенного перечня все верные утверждения. Укажите их номера.

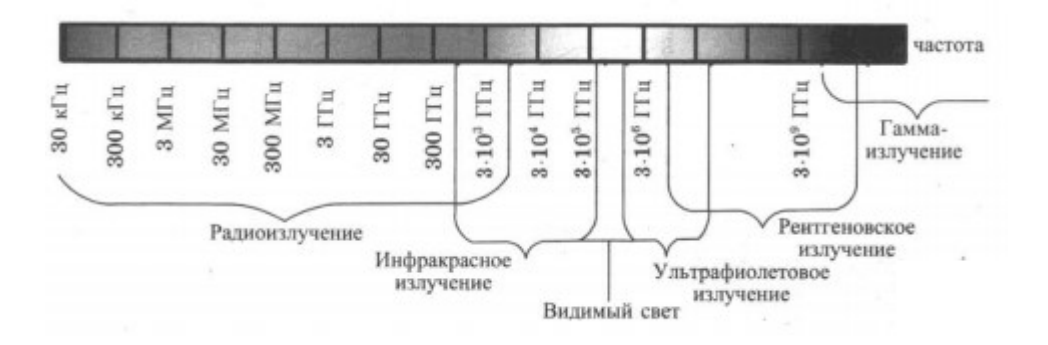

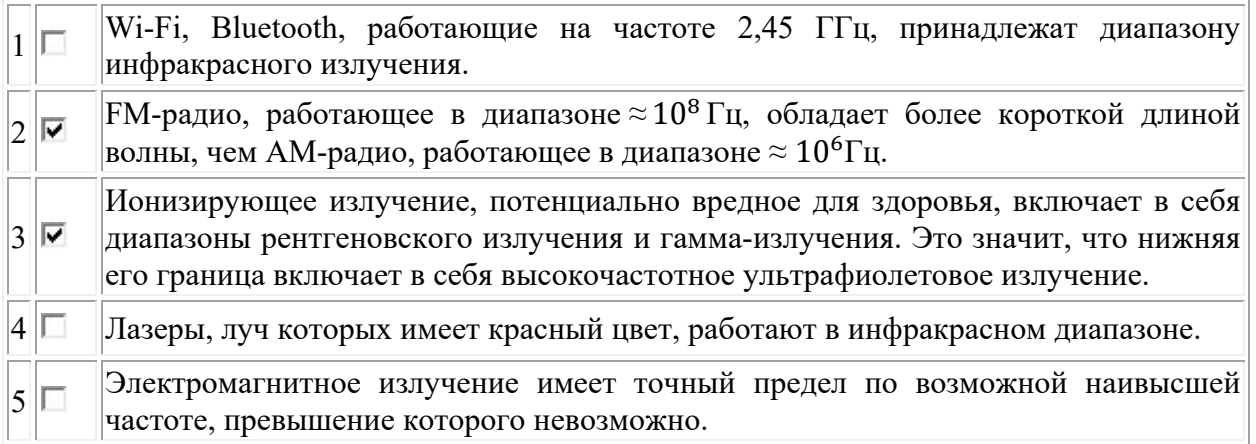

# **2. Задача 2**

Полный балл — 5

Радиопередатчик, ранее работавший в вакууме, переместили в среду с диэлектрической проницаемостью ε. Как в результате этого перемещения изменятся следующие физические величины: скорость распространения волны, длина волны, частота волны?

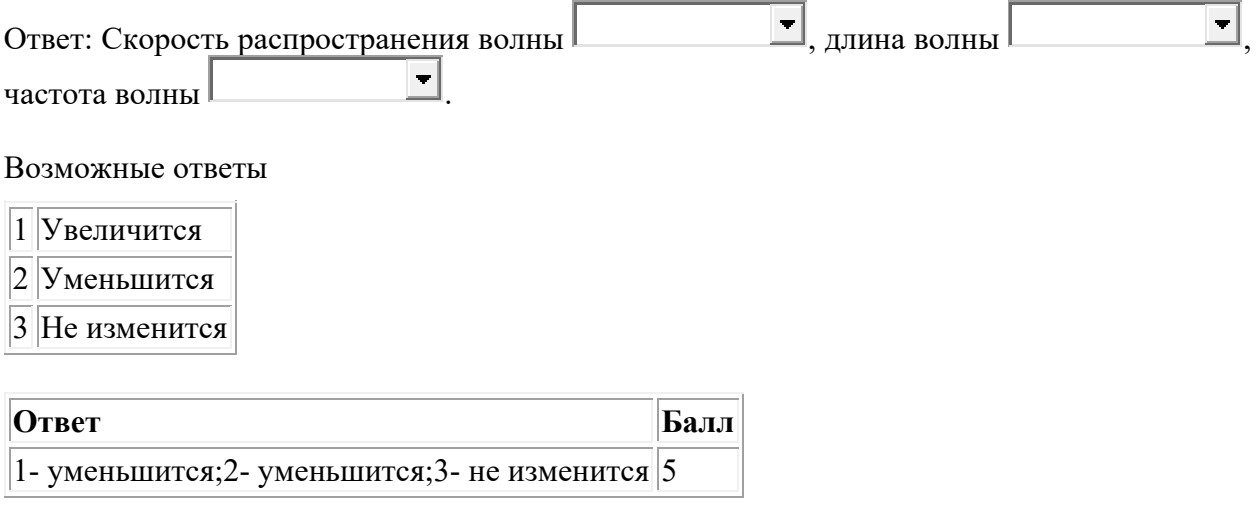

#### **Электроника и вычислительная техника 9 класс**

# **3. Задача 3**

Полный балл — 5

Вычислите следующее выражение  $(7D3_{16} + 10_2) + 34_5 - 21_3$  и запишите ответ в двоичной системе счисления.

**Ответ:** 11111100001

### **4. Задача 4**

Полный балл — 5

В центр цифровой печати поступил заказ на печать плаката. В процессе обработки и печати изображения оператор изменил цветовую палитру c RGB на CMYK, вследствие чего возросло количество требуемой памяти для хранения данного изображения на 600 Кбайт. Сколько пикселей в данном изображении?

**Ответ:** 614400

# **5. Задача 5**

Полный балл — 5

Ученик инженерного класса проводил испытания старых лампочек из елочной гирлянды. Известно, что лампочки одного цвета имели одинаковое сопротивление, а сопротивление лампочек разных цветов, хотя и близкое, но разное. Для опытов ученик собрал схему из красных и синих лампочек (см. рисунок), добавил резистор известного номинала  $R = 100$ Ом и подключил всю схему к источнику постоянного напряжения 12 В. До замыкания ключа ток источника был 66,7 мА, а после замыкания стал 83,2 мА. Тогда сопротивление красной лампочки Ом (*округлите до десятых*).

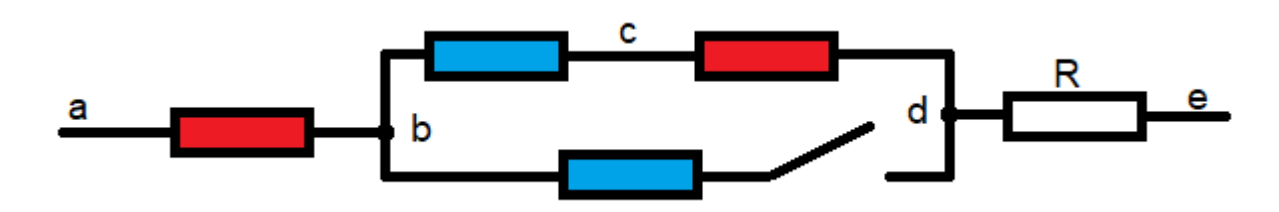

**Ответ:** 32,0

#### **6. Задача 6**

Полный балл — 5

В заданной схеме сопротивления резисторов:  $R1 = 250$  Ом,  $R2 = 350$  Ом,  $R3 = 150$  Ом,  $R4 =$ 450 Ом. Показания вольтметров V1 =  $-3.5$  B, V2 = 1,5В. Показание амперметра <u>и и да (*округлите до целых*)</u>.

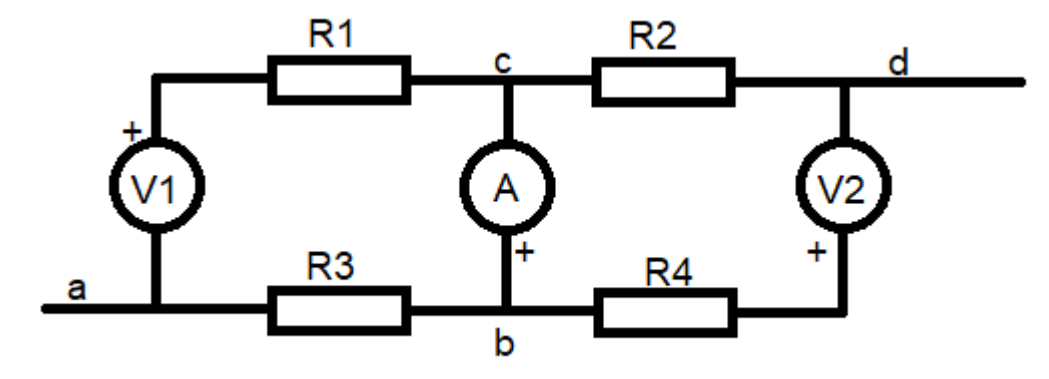

## **Ответ:** 10

#### **7. Задача 7**

Полный балл — 5

На рисунке ниже изображена система, состоящая из трех проводящих сфер на которые нанесены заряды  $q_1=0,6$  нКл,  $q_2=0,4$  нКл и  $q_3=0,2$  нКл, центры которых находится в точке О. Между второй и третей сферой через малое отверстие заливают ртуть так, как показано на рисунке. Электрическая постоянная k=9  $*10^9$ H  $* \text{ m}^2/\text{K}^{-2}$ 

Потенциал электрического поля в точке С равен  $\vert$  В.

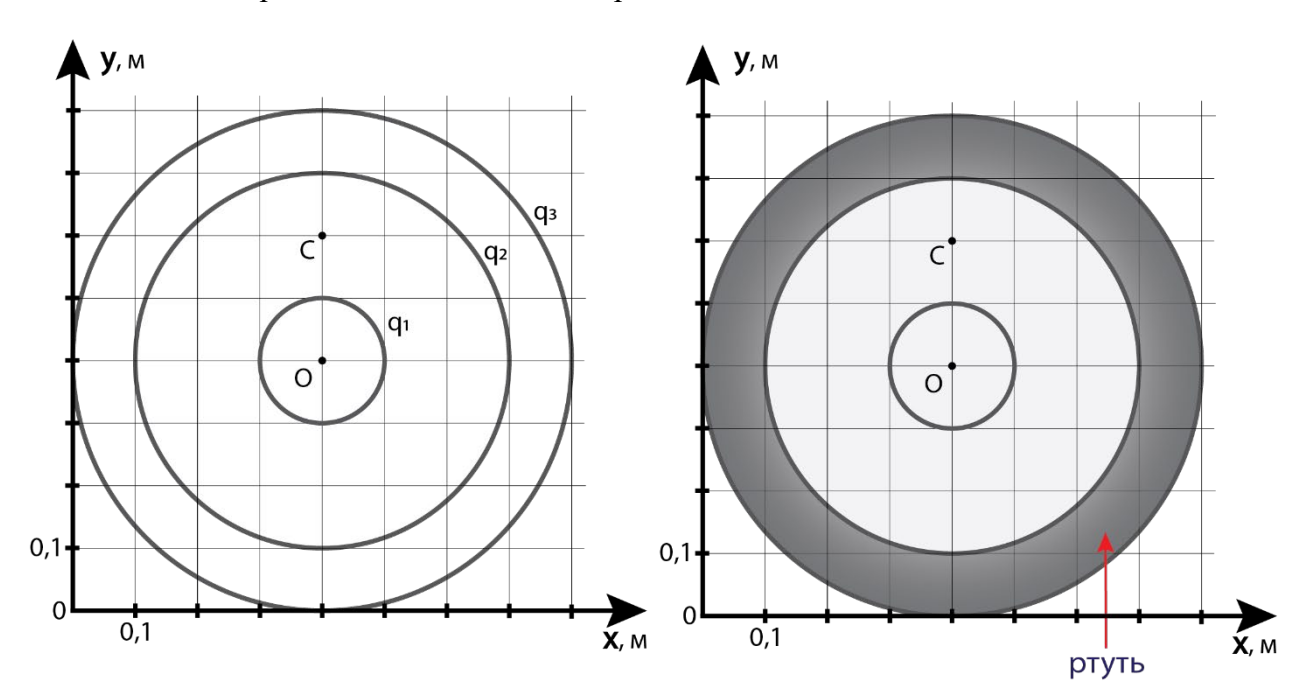

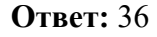

#### **8. Задача 8**

Полный балл — 5

#### **Электроника и вычислительная техника 9 класс**

Коля коллекционирует свои дипломы за победы в олимпиадах по математике, физике и информатике, начиная с 5 класса. К концу 11 класса у мальчика набралось достаточное количество наград, за олимпиады первого уровня –  $12<sub>x</sub>$  дипломов, второго –  $21<sub>2*x</sub>$ , третьего -  $11_{3*x}$ , где х - неизвестная система счисления. Всего у Коли -  $34_{2*x+2}$  дипломов за олимпиалы.

Еще за двумя дипломами Коле надо съездить на вручение. Сколько всего дипломов будет у Коли, после того как он заберет два недостающих?

Ответ запишите в  $(5*x - 1)$  - системе счисления.

**Ответ:** 22

### **9. Задача 9**

Полный балл — 6

На изображенной ниже схеме в однородном магнитном поле, вектор магнитной индукции которого перпендикулярен плоскости рисунка в вакууме находятся гладкие бесконечные проводящие рельсы, на которых закреплены две одинаковые медные перемычки с массой  $m = 1$  кг. В момент времени t $0 = 0$  начинает движение со скоростью  $V = 6$  м/с первая перемычка. Определите, какая энергия выделится в виде тепла за 100 лет наблюдения за перемычками при условии отсутствия сил трения. При расчете энергии не учитывать возможную неравномерность движения перемычек.

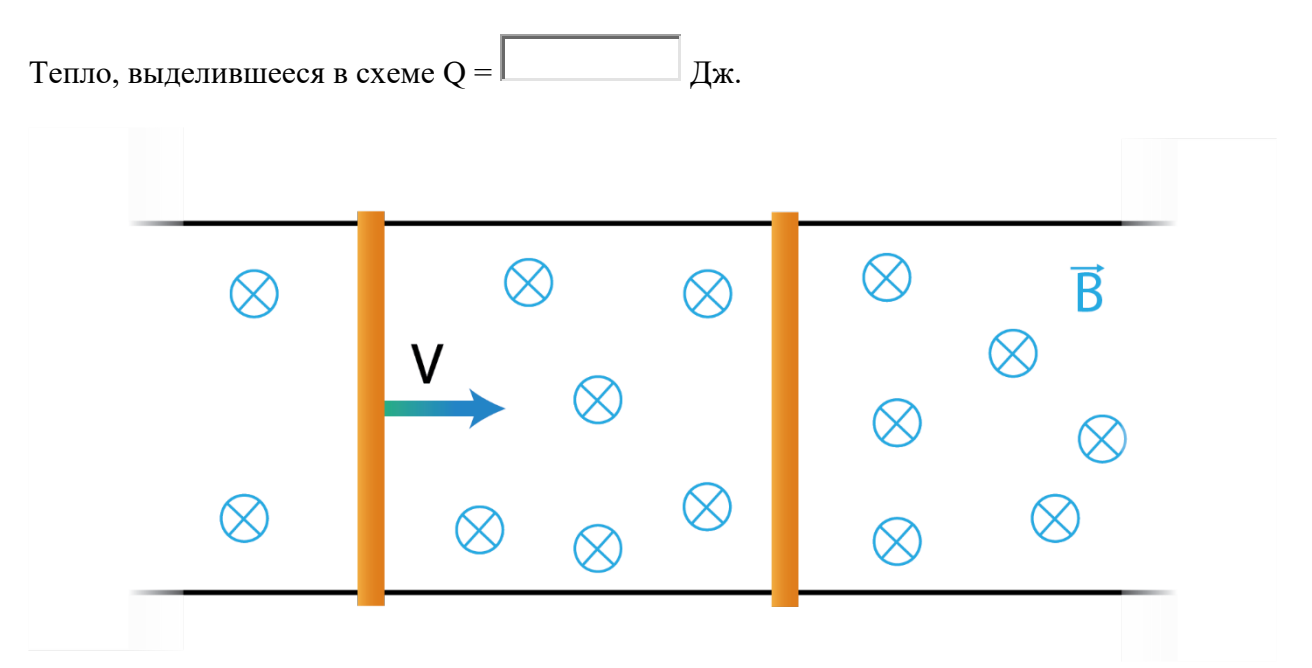

#### **Ответ:** 9

# **10. Задача 10**

Полный балл — 6

TTL (Time to live) — время жизни пакета данных в протоколе IP (предельно допустимое время его пребывания в системе), определяющее максимальное количество переходов пакета между узлами сети. Дана упрощенная таблица маршрутизации сети (1 – между узлами есть маршрут, 0 – маршрута нет). Определить номер(а) узлов сети, доступных из

**Всероссийская олимпиада школьников «Высшая проба» 1 этап, 2021**

#### **Электроника и вычислительная техника 9 класс**

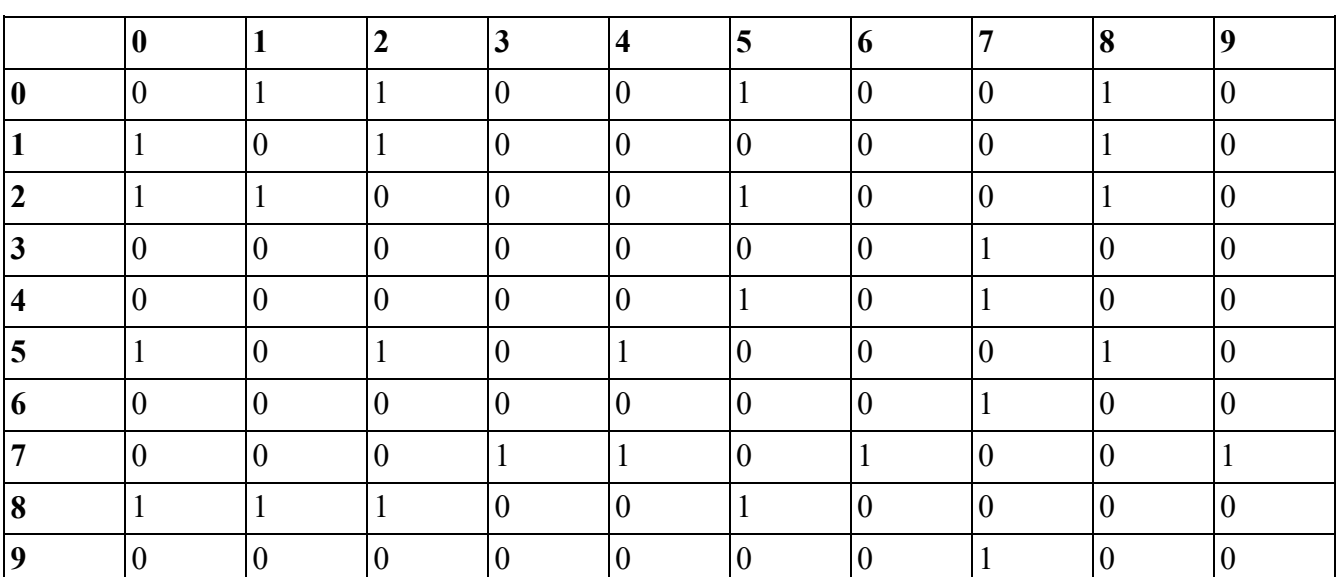

узла 1, если TTL = 4. Если таких узлов несколько, их номера записать слитно по возрастанию.

**Ответ:** 024578

#### **11. Задача 11**

Полный балл — 6

В далеком будущем в космосе используют пучковое оружие - технологию, основанную на формировании пучка частиц и использовании запасенной в них энергии для поражения вражеских объектов. Во время столкновения в космосе производится обстрел космической тарелки с торца пучковой пушкой так, как показано на рисунке. Частицы массой m=6  $\ast$  10<sup>-12</sup> кг и зарядом q=1 нКл вылетают из пушки со скоростью V = 1000 м/с и попадают точно в центр космической тарелки радиусом  $R = 1$  м. Расстояние от центра тарелки до пушки равно L = R. Пришельцы для защиты корабля включают однородное магнитное поле, направленное вдоль поверхности тарелки и когда значение магнитной индукции поля превышает  $B_0$  частицы перестают попадать на тарелку.

Индукция магнитного поля  $B_0 =$ Tл.

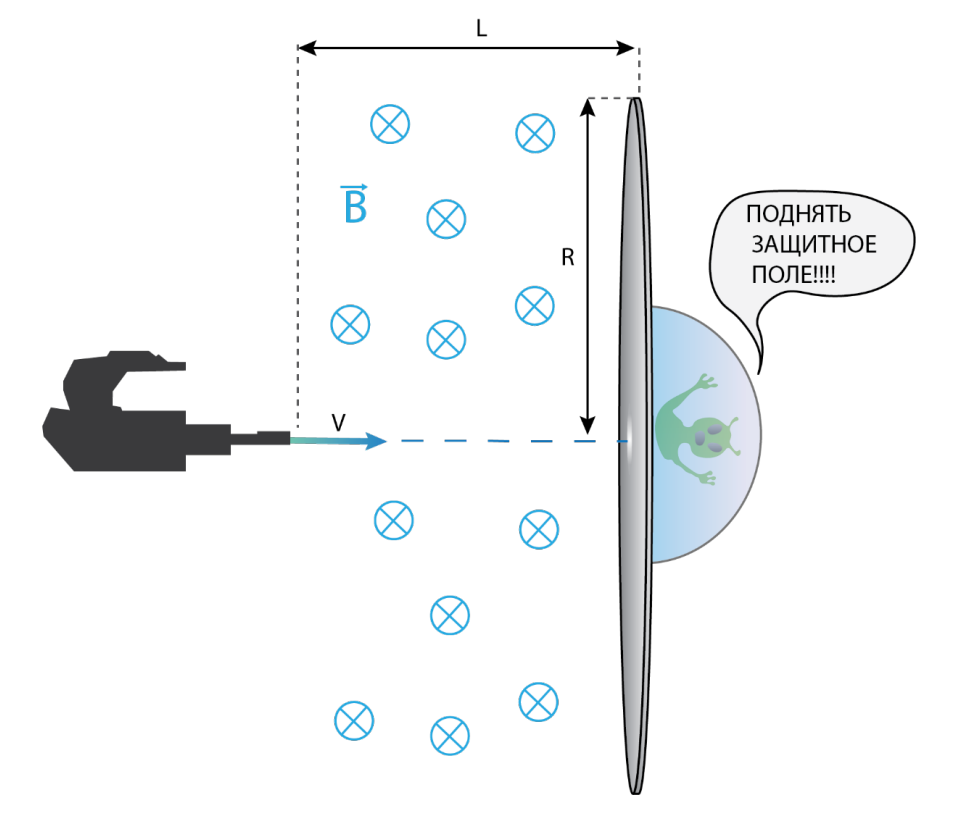

#### **Ответ:** 12

### **12. Задача 12**

Полный балл — 6

Вам предлагается решить задачу, в упрощенном виде описывающую систему реального времени. В таблице представлено описание семи процессов. Процессы используют метод приоритетного планирования: процесс с меньшим индексом приоритета означает более высокий приоритет. Если два процесса имеют одинаковый приоритет, то первым выполняется процесс с меньшим порядковым номером. Первый по очереди процесс выполнится в 0-й момент времени, и мы считаем его время ожидания равным 0 мс. Определите среднее время ожидания для всех процессов в миллисекундах, если выполнился только один цикл последовательного выполнения процессов.

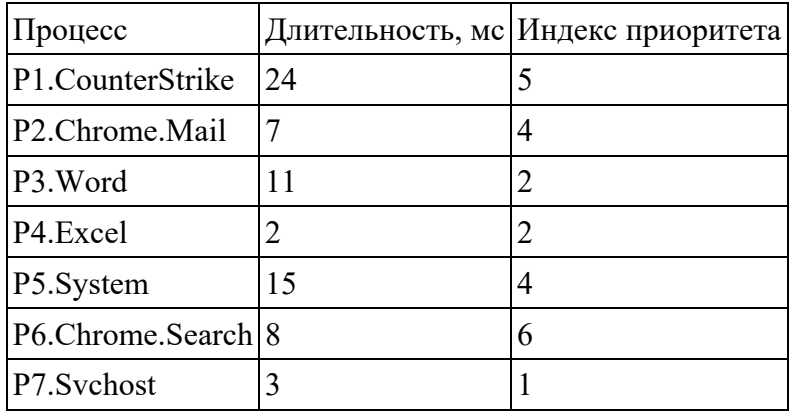

Ответ в виде числа запишите в виде округленной до 2-го знака десятичной дроби в формате ЦЦ,ДД без пробелов, без единиц измерения и каких-либо знаков (например, «02,15»).

**Ответ:** 22,29

# **13. Задача 13**

Полный балл — 9

Охотник за приведениями использует специальный детектор паранормальной активности принимающий информацию и формирующий файл объемом 1054 бит. Символы последней строки сообщения являются идентификатором соответствующей аномалии. В файле сообщение написано 10-буквенным алфавитом и закодировано минимально возможным количеством бит на символ в бинарную последовательность, при этом полученная бинарная последовательность разбита на строки по 58 символов (из-за влияния аномалии на детектор последняя строка может быть не полной). В конце каждой строки приписаны шесть специальных служебных бит – контрольная сумма строки.

Определите количество символов сообщения, приходящихся на последнюю строку файла, в ответ запишите полученное число.

**Ответ:** 6

### **14. Задача 14**

Полный балл — 9

В сосуде цилиндрической формы с площадью основания  $S = 1$ м<sup>2</sup> исследователь развел раствор тяжелых заряженных частиц и тщательно перемешал его. Если допустить, что:

- Все частицы одинаковые имеют массу  $m = 1 * 10^{-6}$  кг и заряд q=1 нКл;
- Радиус основания цилиндрического сосуда много больше, чем его высота;
- Сила Архимеда, действующая на частицу много меньше силы кулоновского взаимодействия и силы тяжести;
- После того, как система достигла равновесия, частицы находятся только на плоскости верхнего или нижнего торца цилиндра, причем на каждом из торцов частицы распределились равномерно;
- $q = 10 \text{m}/c^2$ ,  $\epsilon_0 \approx 8.85 \times 10^{-12}$   $\Phi/\text{m}$

Оцените, чему равна разность  $N_2 - N_1$ , где  $N_1$  и  $N_2$  - количество частиц на верхнем и нижнем торцах цилиндра соответственно.

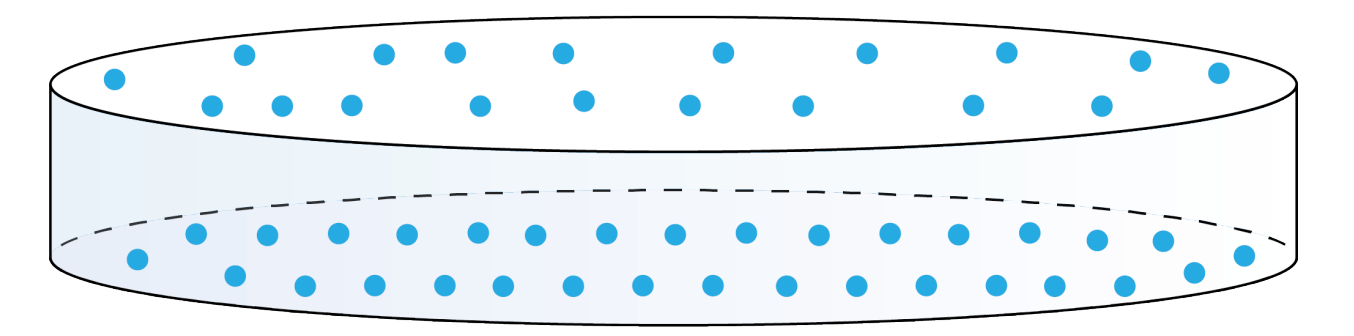

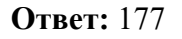

# **15. Задача 15**

Полный балл — 9

Во время разработки индикационной панели прототипа перспективного электроавтомобиля для запуска в космос в качестве полезного груза была разработана следующая электронная схема с контроллером. Код программы также прилагается. Опишите, какие светодиоды НЕ зажгутся после выполнения кода программы. В ответ запишите номера светодиодов без пробелов в порядке уменьшения. В ответе использовать только цифры.

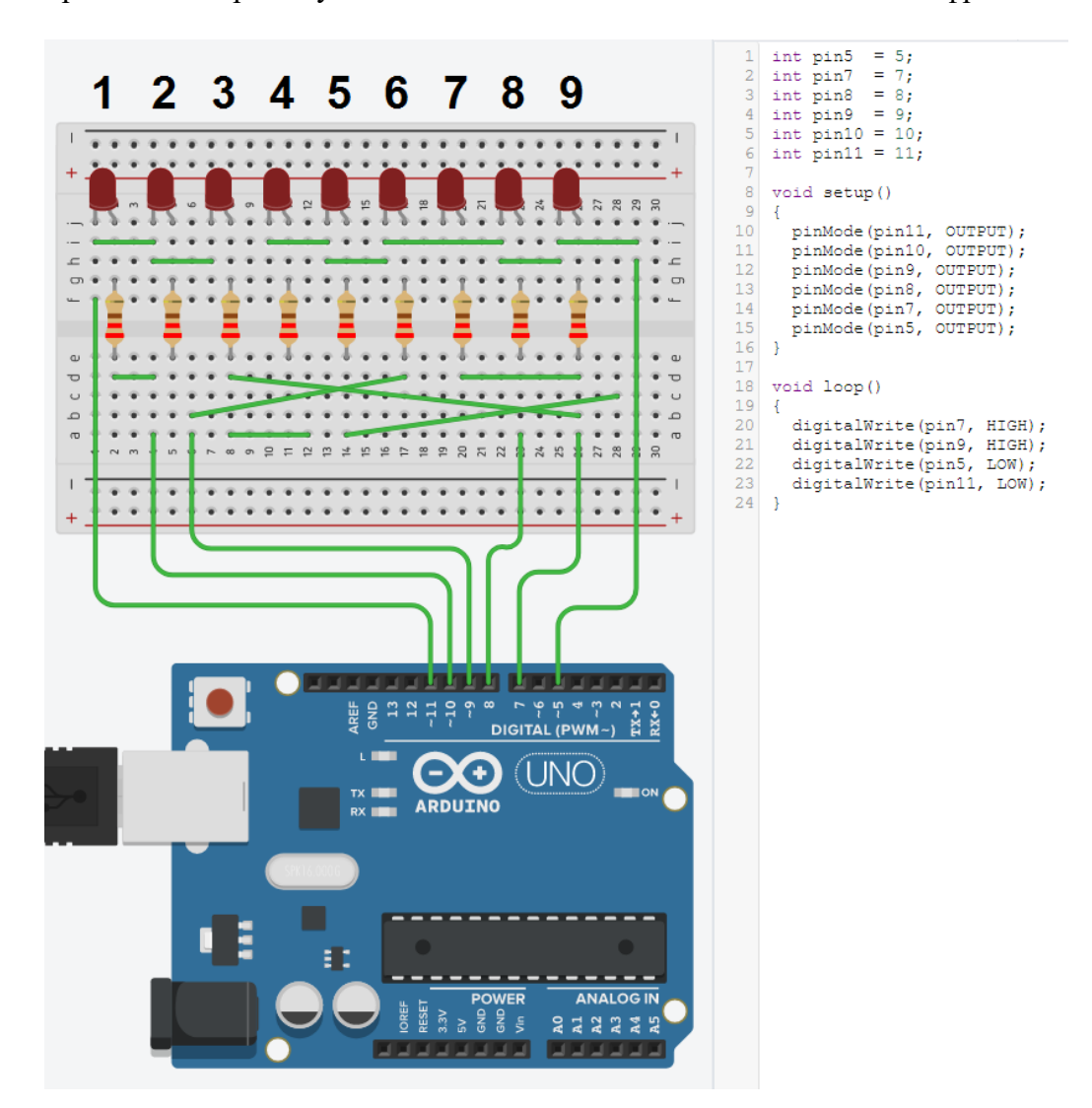

**Ответ:** 875421

# **16. Задача 16**

Полный балл — 9

Николай изучает программирование. В сети Интернет он нашел кусок кода, который он добавил в свой исходный код. Сложность полученного алгоритма Николай обозначил как  $O(X)$ , где  $X$  – неизвестное значение.

```
function simpleCalculate(array) {
const a = 1 + 2;
const b = 3 + 4;
const additionalNumber = array.length;
return b - a + additionalNumber;\}
```
Определите асимптотическую сложность полученного Николаем алгоритма. В ответ запишите значение Х.

**Ответ:** 1